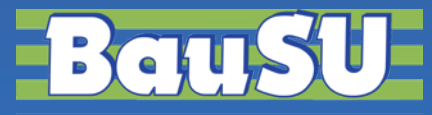

**Bau-Software Unternehmen GmbH www.BauSU.de**

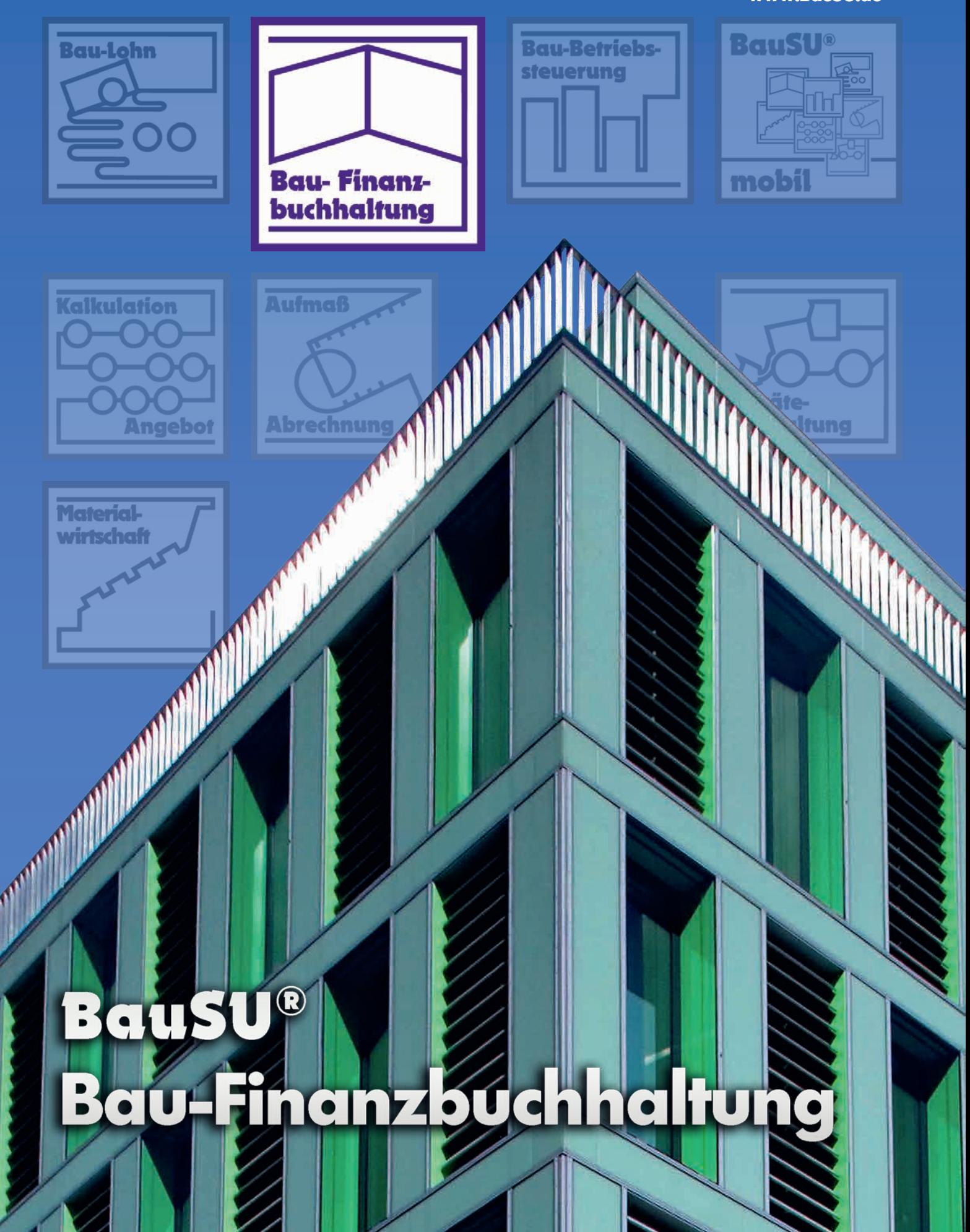

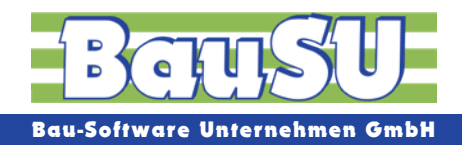

# **BauSU® Hauptmodul Bau-Finanzbuchhaltung**

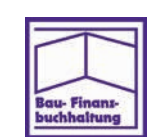

Die Bau-Finanzbuchhaltung ist mit bauspezifischen Besonderheiten und Extras ein leistungsfähiges und modernes Programm für die Bearbeitung sämtlicher Buchungsfälle im eigenen Hause. Es stehen jederzeit zahlreiche aussagekräftige Auswertungen auf Knopfdruck und viele funktionelle Dialoge wie der Zahlungsverkehr, das Mahnwesen, der Lastschriftenverkehr sowie die Bilanz und die BWA mit wenigen Eingaben zur Verfügung.

Komfortable Exportfunktionen nach Microsoft Excel, die Ausgabe als ASCII-Datei, alle Ausdrucke als PDF-Dokument und auch die Daten im so genannten IDEA-Format für Ihre GDPdU-Prüfungen sind selbstveständlich.

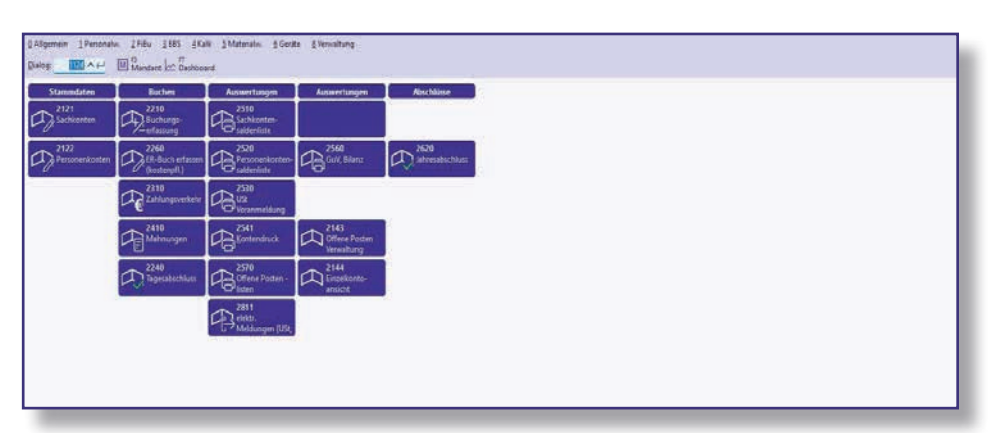

Abb. 1: Frei gestaltbares Hauptmenü Bau-Finanzbuchhaltung

### **Zuverlässigkeit, Flexibilität und Leistungsfähigkeit werden mit intuitiver Bedienung und Übersichtlichkeit geschickt verbunden.**

Durch die konsequente Integration in die gesamte BauSU für Windows Programmumgebung werden Mehrfach-Datenbestände vermieden. So kann aus allen Programmteilen auf einen gemeinsamen Bestand der Adressen zugegriffen werden; hierbei ist es unerheblich, ob es sich um Adressen der Finanzbuchhaltung, des Baustellen-Controlling oder anderer Module handelt. Ebenso ist der Zugriff aus den Modulen Kalkulation, Faktura etc. heraus auf den Bestand in der Finanzbuchhaltung möglich (Personenkonten, Sachkonten, Steuerschlüssel usw.)

#### **Modernste Datenbanktechnologie**

Der ständig wachsenden Vernetzung wird Rechnung getragen. Innerhalb Ihres Netzwerkes kann in der Finanzbuchhaltung von allen Arbeitsplätzen aus gleichzeitig gearbeitet werden. Die gleichzeitigen Buchungen sind über ein Transaktionshandling abgesichert. Modernste Datenbanktechnologie bietet Ihnen die höchste Sicherheit während des Buchens im Netzwerk. Selbst bei Stromausfall bleiben verloren geglaubte Buchungen erhalten und können nachgeholt werden.

**Alles gute Gründe, unser Hauptmodul Finanzbuchhaltung als zentralen, hoch integrierten Programmteil einzusetzen.**

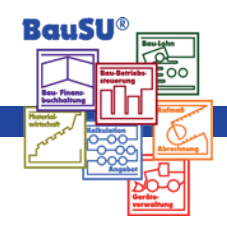

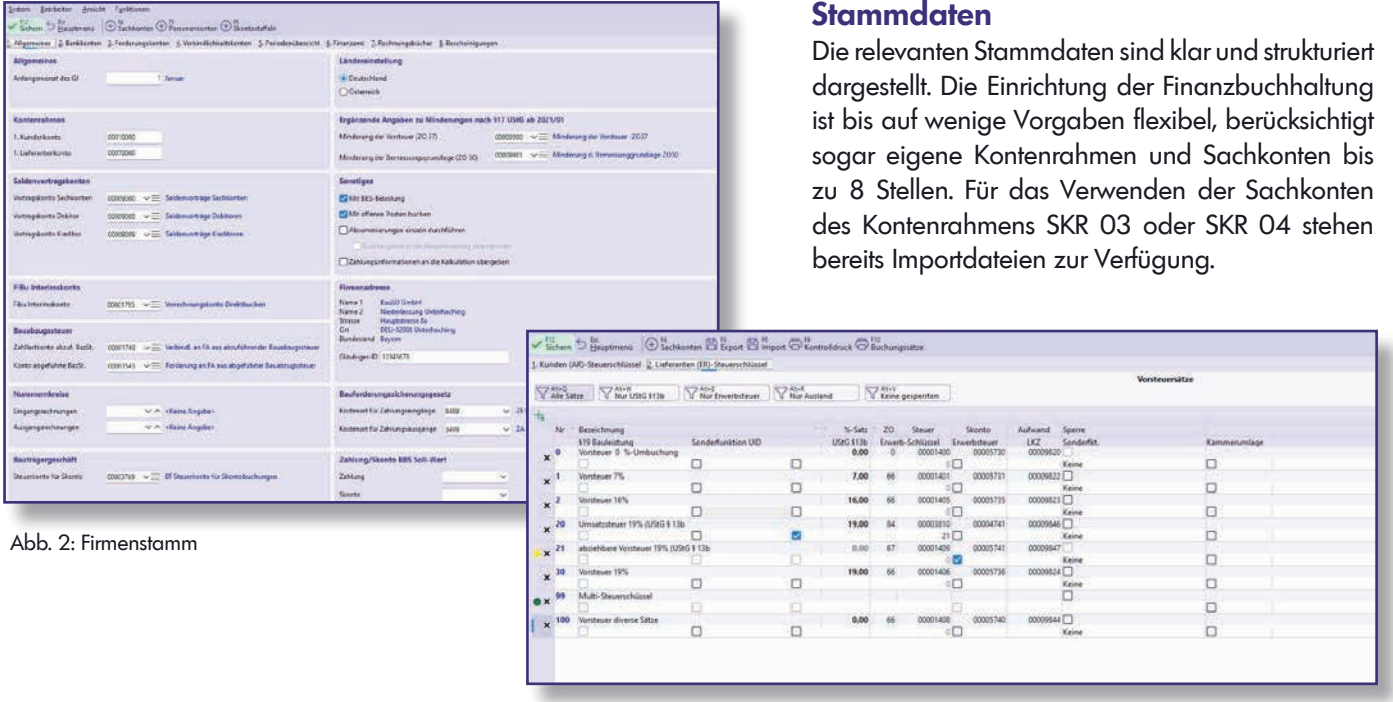

#### **Mehrplatzfähiges Buchen**

Abb. 3: Steuersätze

Der zentrale Erfassungsdialog bietet ein Höchstmaß an Komfort und Sicherheit. Hier werden die Buchungen erfasst, sofort gebucht, die Salden aktualisiert, die offenen Posten werden angelegt und auch die Belastungen in der BBS (Bau-Betriebssteuerung) werden sofort vorgenommen. Der Abruf von Personen- und Sachkonten aller buchungsrelevanten Daten, Buchungssymbolen sowie Offener Posten ist über selbstkonfigurierbare Suchfenster oder über die Direkteingabe möglich. Skontoprozente, Skontobeträge oder ein abweichender skontierfähiger Betrag können während des Buchens erfasst und

überwacht werden.

In der Stapelerfassung werden die einzelnen Buchungsvorfälle sicher erfasst. Die Stapel lassen sich später noch ergänzen und können jederzeit gebucht werden. Ebenso lassen sich wiederkehrende Buchungssätze in einem festen Stapel verwalten und einmal monatlich buchen. Auch fest hinterlegte Buchungstexte können Sie per Tastenkürzel abrufen und ersparen sich so die manuelle Eingabe.

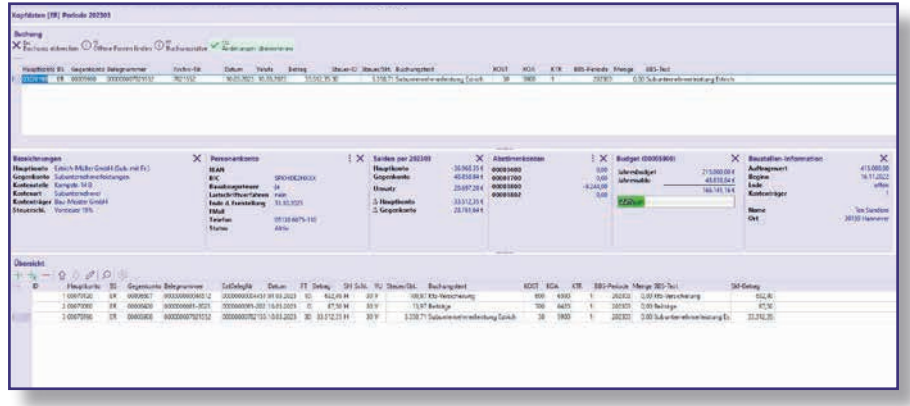

Abb. 4: Mehrplatzfähiges Buchen

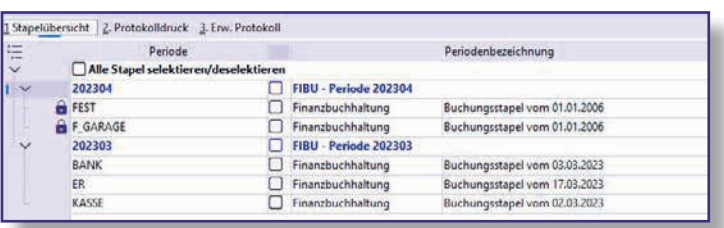

Fehlende Stammdaten werden hier bequem angelegt oder verändert. Steuerschlüssel und Gegenkonten können automatisch vorgeblendet werden. Die Buchungsmaske als eines der dynamischen Elemente lässt sich weitestgehend frei konfigurieren, ebenso die Ansichten, der Informationsbereich etc.

Abb. 5: Stapel verbuchen

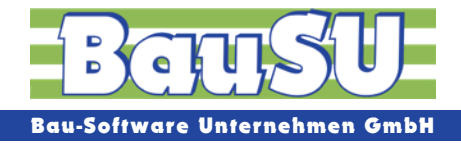

#### **Eigene Belegnummernkreise beim Buchen für Eingangs- und Ausgangsrechnungen**

Wenn Sie für Eingangs- und Ausgangsrechnungen getrennte Nummernkreise verwenden, werden diese vom Programm automatisch verwaltet. Darüber hinaus sind auch frei konfigurierbare Nummernkreise möglich.

#### **Tagesabschluss und Kontendruck**

Zur ordnungsgemäßen Dokumentation einer doppelten Buchführung stehen der Journaldruck und der Kontendruck zur Verfügung. Der Tagesabschluss druckt ein Buchungsjournal für jede einzelne Buchungssitzung. Der Tagesabschluss kann jederzeit durchgeführt werden.

|          | Buchungsjournal 2240.020     | $\checkmark$ | Buchungsjournal mit BBS-Informationen                |                   |
|----------|------------------------------|--------------|------------------------------------------------------|-------------------|
| $\equiv$ | <b>Beginn Buchung</b>        | Journal NR.  | Text                                                 | Herkunft          |
|          |                              |              | 202300 Vortrag für Geschäftsjahr 2023                |                   |
|          | √ 05Jan.2023 16:37           |              | 2220 Absummiert am : 05.Jan.2023 um 16:37 durch : SH | Jahresabschluss   |
|          |                              |              | 202301 FIBU - Periode 202301                         |                   |
|          | $\sqrt{17.}$ Mrz.2023 13:27  |              | 2221 Absummiert am : 17.Mrz.2023 um 13:27 durch : NB | Finanzbuchhaltung |
|          | $\sqrt{1/Mr}$ 2023 13:27     |              | 2222 Absummiert am : 17.Mrz.2023 um 13:27 durch : NB | Finanzbuchhaltung |
|          |                              |              | 202312 FIBU - Periode 202312                         |                   |
|          | $\times$ 17. Mrz. 2023 13:27 |              | 2223 Absummiert am : 17.Mrz.2023 um 13:27 durch : NB | Finanzbuchhaltung |

Abb. 6: Tagesabschluss

Der Kontendruck liefert die Buchungssätze. Der Kontendruck lässt sich ebenso komfortabel nachdrucken wie der Tagesabschluss auch.

#### **Zahlungsverkehr**

Ein leistungsstarker Zahlungsverkehr komplettiert das Hauptmodul der Finanzbuchhaltung. BauSU unterstützt alle gängigen Zahlungsarten wie Zahlung per Clearingverfahren (Online-Banking), Schecks und Überweisungen. Offene Posten lassen sich schnell zu einem Zahlungslauf zusammenbringen, Teilzahlungen, Skontoprozente und -beträge können beliebig nachbearbeitet werden.

Die Bauabzugsteuer und auch der UStG § 13b werden beim Buchen der Zahlungen sowie beim Bezahlen über den Zahlungsverkehr vollautomatisch berücksichtigt.

Bei einbehaltener Bauabzugssteuer werden die Offenen Posten gegenüber dem Finanzamt des Kreditors automatisch geführt. Beim Bezahlen dieser Offenen Posten wird die Anmeldung über den Steuerabzug bei Bauleistungen automatisch gedruckt.

- ▶ Mehrere Bankverbindungen und Zahlungsarten lassen sich in einer Zahlungsliste verwenden.
- Bezahlen der Offenen Posten der Anzahlungsbuchhaltung mit integrierter Erfassung der Bewegung.
- **Individuelle Bearbeitung und Verwen**dung der Clearing-Schablone.
- ▶ Aktuelle Entwicklung der Banksalden während der Bearbeitung.
- SEPA-Verfahren

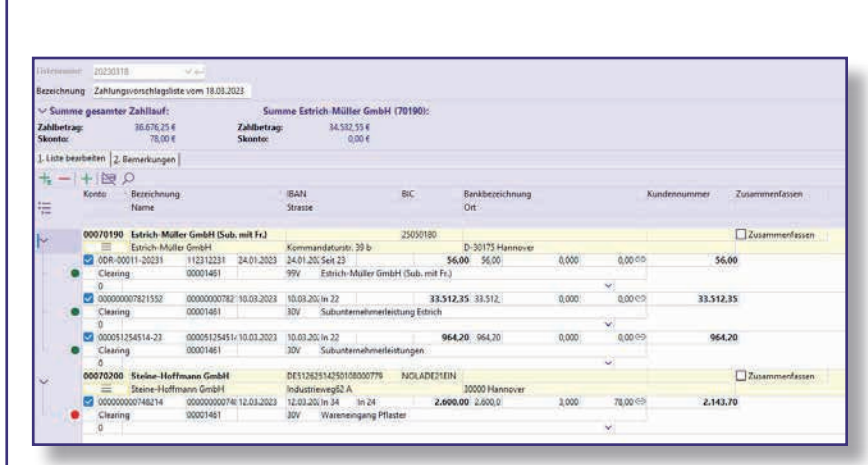

Abb. 7: Zahlungsverkehr unter Berücksichtigung normaler Zahlungen und § 13b

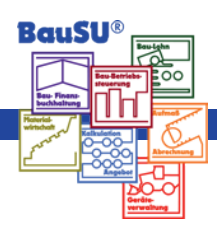

#### **Mahnwesen**

Für eine stets gesunde Liquidität und einen Überblick über Ihre offenen Posten hilft unser Mahnwesen. Mit wenigen Klicks erstellen Sie eine Mahnvorschlagsliste, die bereits druckfertig ist.

Die Offenen Posten sowie Anschreiben und Mahnstufen lassen sich in der Bearbeitung noch ändern. Das Mahnwesen berücksichtigt individuelle Anschreiben für normale offene Posten und für offene Posten aus Anzahlungen. BauSU liefert dafür be-

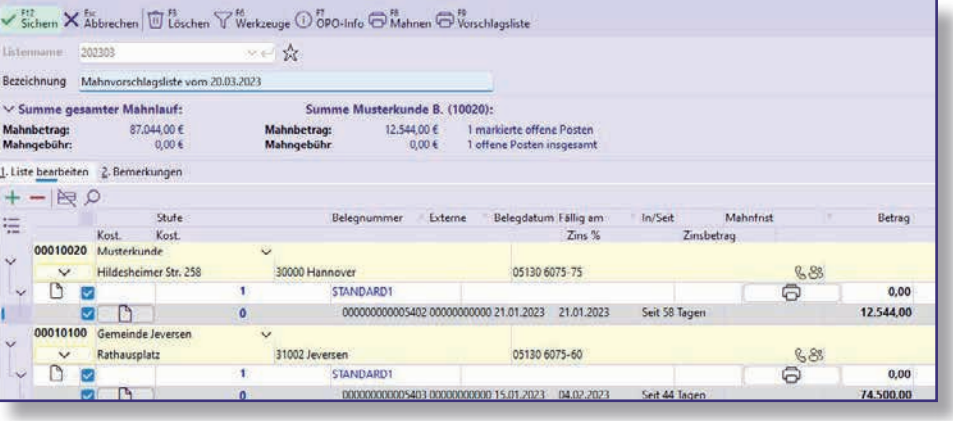

reits 9 Mustertexte aus. Abb. 8: Vorbereitete Mahnvorschlagsliste mit sofort oder später fälligen Offenen Posten für eine terminierte Ausführung

#### **Weitere Funktionen des Mahnwesens:**

- ▶ Mahnschreiben lassen sich in verschiedenen Sprachen hinterlegen
- Auswahl, ob ein gemeinsames Mahnschreiben oder ein eigenes Anschreiben pro Mahnstufe verwendet wird
- ▶ Individuelle Auswahl an Mahnschreiben
- ▶ Individuelle Zuordnung der Offenen Posten zu möglichen Mahnschreiben
- ▶ Mahngebühren sind möglich und lassen sich in Abhängigkeit der Mahnstufen einrichten
- ▶ Komfortable Überfälligkeitsliste
- ▶ Druck der Mahnungen optional mit Angabe der noch nicht fälligen und/oder der überfälligen Offenen Posten
- ▶ Untere Mahngrenze, um Offene Posten mit kleinen Beträgen von der Mahnung auszuschließen

#### **Umsatzsteuervoranmeldung, Antrag auf Dauerfristverlängerung und zusammenfassende Meldungen**

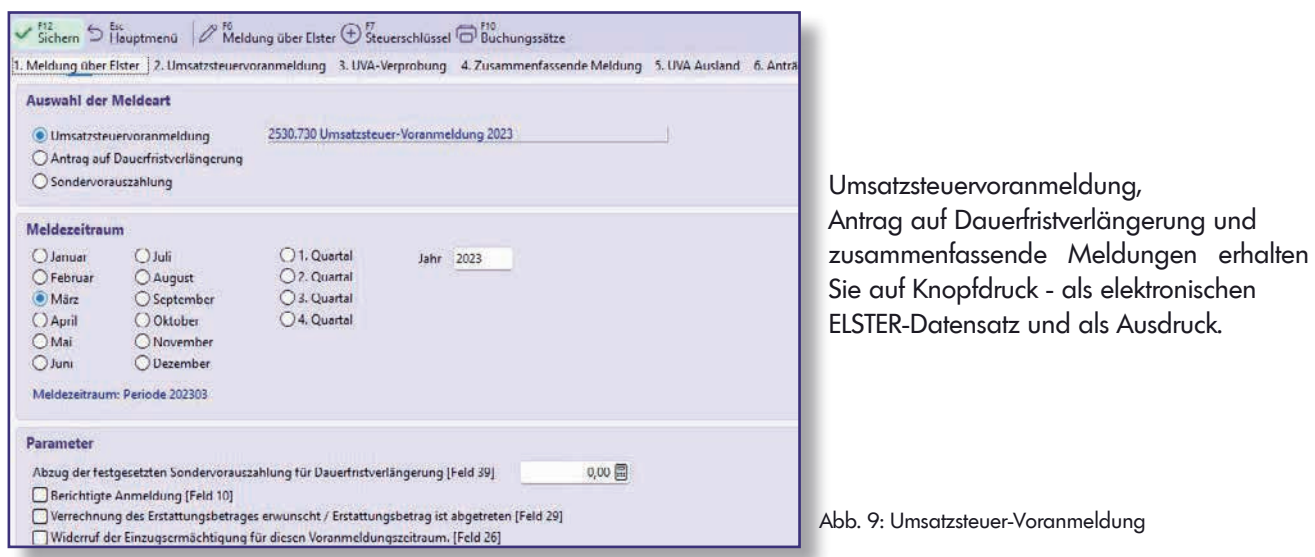

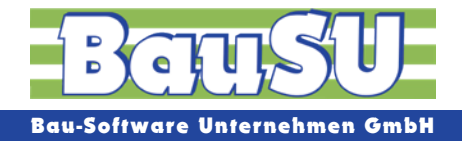

#### **Personen- und Sachkontensaldenlisten**

liefern einen schnellen täglichen Überblick über die Entwicklung Ihrer Finanzen. Dabei stehen Ihnen verschiedene Berichte zur Verfügung.

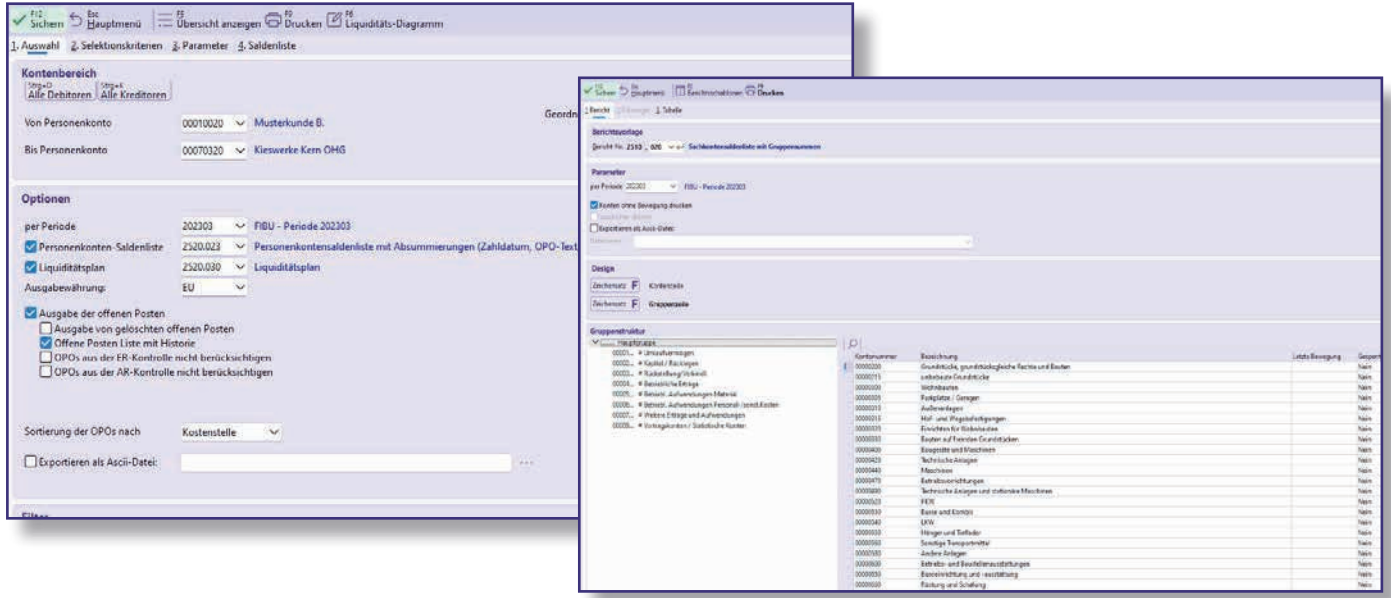

Abb. 10 u. 11: Sachkontensaldenliste

#### **Einzelkontenansicht mit frei konfigurierbarer Ansicht**

Jedes Sach- und Personenkonto lässt sich einzeln betrachten. Dabei können die angezeigten Informationen frei bestimmt werden. Mit Hilfe eines Filters lassen sich Buchungen einschränken, nach Belieben anzeigen und nach MS Excel exportieren.

#### **ELSTER-Meldungen**

Für die elektronische Übermittlung der Umsatzsteuerdaten stehen die Auswertung Umsatzsteuervoranmeldung und die Dauerfristverlängerung als ELSTER-Meldung zur Verfügung. Die Meldung als sogenannte Steuerorganschaft ist selbstverständlich auch möglich.

# **Lastschriftverkehr - Frei wählbare Steuerschlüssel (In- und Ausland)**

Richten Sie beliebig viele Steuerschlüssel ein!

#### **Offene-Posten-Listen nach umfangreichen Kriterien**

Für wiederkehrende Auswertungen lassen sich eigene Offene Posten-Listen erstellen. Dabei können die Offenen Posten beliebeig zusammengestellt werden, z. B. nach Bauleitern, nach Baustellen und vielen weiteren Anforderungen.

#### **Direkte und periodengerechte Belastung in der Bau-Betriebssteuerung**

- Periodengerechte Belastung in der BBS
- Belastung der Baustellen, Kostenstellen und Geräte
- BBS-Bewegungen sind sofort abruf- und auswertbar

#### **IDEA Exportmöglichkeit Ihrer Daten**

Übergabe Ihrer Daten zur digitalen Prüfung nach den Grundsätzen zum Datenzugriff und zur Prüfbarkeit digitaler Unterlagen (GDPdU)

#### **Stammdatenlisten der Sach- und Personenkonten**

#### **BWA und Bilanz**

- Einrichten beliebig vieler BWA- und Bilanzschemata
- Eigene Gruppen- und Untergruppenstruktur
- Grafische Darstellung
- Auswertungen mit Periodenvergleich

#### **Berichtsvorlagen-Designer**

Der Berichtsvorlagen-Generator erlaubt das Ändern und Erweitern von vorhandenen Auswertungen für eigene Anforderungen und komfortable Übergabe der Berichte nach MS Excel.

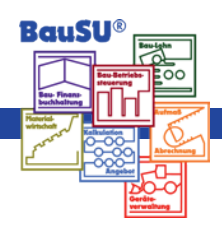

## **Einzelkontoansicht mit frei definierbarer Ansicht**

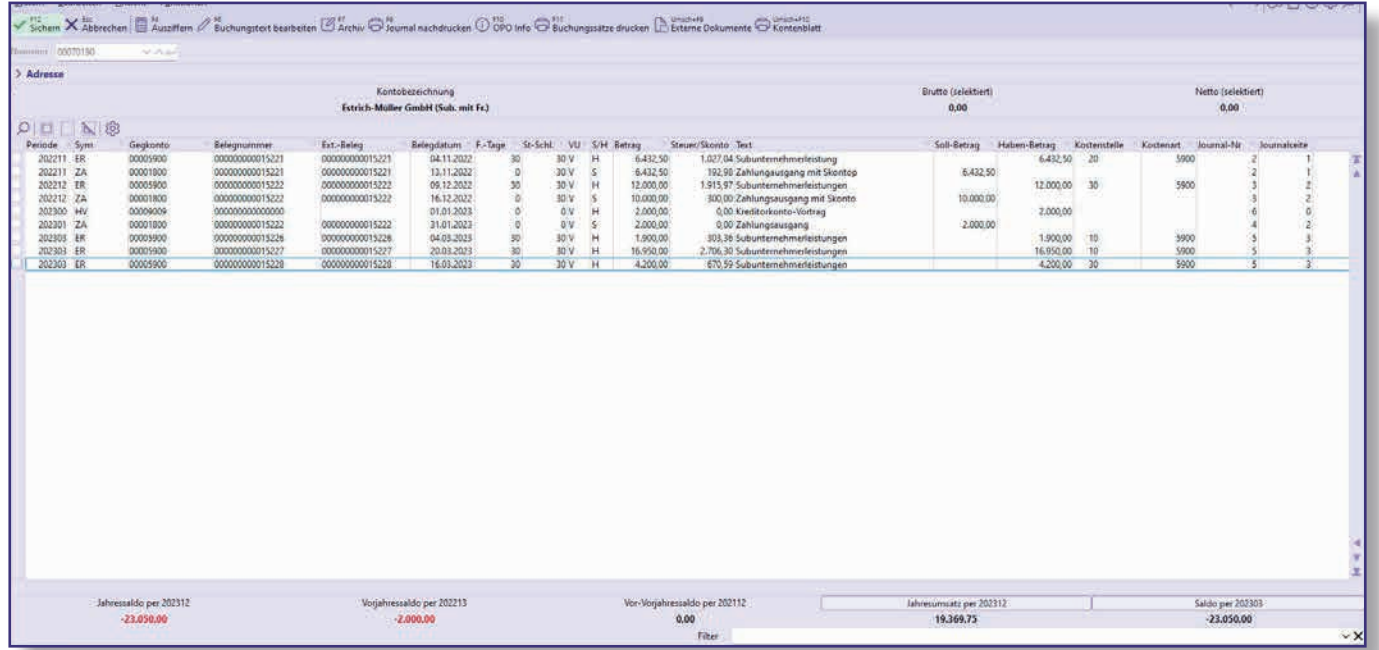

Abb. 12: Einzelkontoansicht

#### **Zusatzmodule zum Arbeitsgebiet Bau-Finanzbuchhaltung**

Ergänzend zu allen BauSU Hauptmodulen haben wir auch für die Bau-Finanzbuchhaltung eine Reihe von leistungsstarken Zusatzmodulen entwickelt, die unsere Anwender mit umfassenden Arbeitshilfen unterstützen, um aktuelle und zukünftige Aufgaben leicht zu bewältigen:

- 
- Anzahlungsbuchhaltung Datev-Export
- Eingangsrechnungskontrolle BauSU GDPdU
- 
- SF-Paket Kontrolle Baustelle Liquiditätsentwicklung
- Anlagenbuchhaltung Digitaler Kontoauszug
	-
	-
- Bürgschaftsverwaltung Management-Informations-System (MIS)
	-

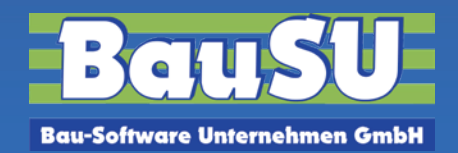

# **BauSU Zusatzmodule**

Ergänzend zu allen BauSU® Hauptmodulen haben wir eine Reihe leistungsstarker Zusatzmodule entwickelt, die unsere Anwender mit umfassenden Arbeitshilfen unterstützen, um aktuelle und zukünftige Aufgaben leichter zu bewältigen so auch für die Bau-Finanzbuchhaltung:

■ **Anlagenbuchhaltung**

#### ■ **Anzahlungbuchhaltung**

- **Bürgschaftsverwaltung**
- **Datev-Export**
- **Digitaler Kontoauszug**
- **Eingangsrechnungskontrolle**
- **BauSU® GDPdU**
- **Liquiditätsentwicklung**
- **MIS**
- **Nebenkasse**
- **SF-Paket Kontrolle Baustelle**
- **Subunternehmer ER**

Unser Erfolg gründet sich auf eine über 40-jährige Erfahrung und fachliche Kompetenz. Bau-Software erfordert viel Individualität – bei uns ist sie integriert! Wir erfüllen firmeninterne Ansprüche, die keine Standard-Software erfüllen kann. Unsere Entwicklungsabteilung ist Dank ihrer Flexibilität in der Lage, auch Besonderheiten in das Programm einzubauen. Bei uns finden Sie individuelle Beratung, Ideen sowie zeitgerechte und zielgerichtete Lösungen und deren Umsetzung. Verlangen Sie für Ihr Unternehmen das Beste - unsere maßgeschneiderte, individuelle Bau-Software.

# **Bürozeiten: Mo.-Do.: 830-1230 und 1300-1600 Uhr • Fr.: 830-1230 und 1300-1500 Uhr**

#### **Zentrale • Hannover**

Wietze-Aue 72 · 30900 Wedemark

#### **Büro • Karlsruhe**

Bahnhofstraße 66 · 67105 Schifferstadt

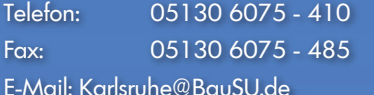

#### **Büro • Dresden**

Meißner Straße 183 · 01445 Radebeul<br>Telefon: 05130 6075 - 710 Telefon: 05130 6075 - 710 Telefon: 05130 6075 - 810 Telefon: 05130 6075 - 910 Fax: 05130 6075 - 785 Fax: 05130 6075 - 885 Fax: 05130 6075 - 985 E-Mail: Dresden@BauSU.de E-Mail: Berlin@BauSU.de E-Mail: Bamberg@BauSU.de

#### **Büro • München**

Hauptstraße 8a · 82008 Unterhaching Telefon: 05130 6075 - 110 Telefon: 05130 6075 - 210 Telefon: 05130 6075 - 310 Fax: 05130 6075 - 185 Fax: 05130 6075 - 285 Fax: 05130 6075 - 385 E-Mail: Info@BauSU.de E-Mail: Muenchen@BauSU.de E-Mail: Regensburg@BauSU.de

> **Büro • Dortmund** An der Wethmarheide 34 · 44536 Lünen

Telefon: 05130 6075 - 510 Fax: 05130 65 - 585 E-Mail: Karlsruhe@BauSU.de E-Mail: Dortmund@BauSU.de E-Mail: Hamburg@BauSU.de

#### **Büro • Berlin**

Stralauer Platz 33-34 · 10243 Berlin

# **www.BauSU.de**

#### **Büro • Regensburg**

Dangelsdorf 13 · 93192 Wald

#### **Büro • Hamburg**

Ochsenzoller Str. 147 · 22848 Norderstedt

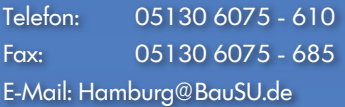

#### **Büro • Bamberg**